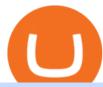

how to buy usdt trc20 trading on huobi ravencoin coinbase xm global mt4 app vancat coin move from coin

Videos for Move+from+coinbase+to+binance

BTC. whale just transferred \$127,753,634 worth of Bitcoin off Coinbase, and the investor then sent these funds to Binance. You can view more details about the transaction here. Why it matters.

MetaTrader 5 Trading Platform for Forex, Stocks, Futures

Immer für einen Spruch gut - Thomas Müller! Wir haben für euch ein Best of Thomas Müller 2021 parat. Viel Spaß mit dem Video! Abonniere jetzt unseren Kanal un.

https://revain.org/static/media/blog/iiys36p7li3y/38JOI3EoHtZWJQY8LYtHuv/3d2980d50ddd0fbfbff15fc5dc 4ce519/coinbase-to-binance.jpg|||How To Transfer Bitcoin From Coinbase To Binance | Revain|||1400 x 932 Metatrader 4 MT4 MT4 Forex Platform MT4 Download - XM

13 May 2021 Ankush Zutshi Suhyeon Park. For investment banks and brokers in the Asia Pacific region, the trading landscape is changing rapidly and creating a new sense of urgency around the need for operational efficiency, especially when it comes to corporate actions processing. Despite the financial volatility caused by the pandemic, retail brokerages, as well as trading services for investment, retail and online banks, continue to see strong revenue increases worldwide.

https://lookaside.fbsbx.com/lookaside/crawler/media/?media\_id=1061317754695903|||Jamalife Helpers Global - Entrepreneur Team - Posts | Facebook|||1080 x 1080

Play War Brokers! A new and action packed .IO Game. Fight players around the world in large open map FPS battles. Drive tanks, fly helicopters, shoot APC's or engage them on foot! Absolutely free to play with no installation required!

https://static.tildacdn.com/tild3530-6231-4232-a166-333036613634/pt-3jpg1a980bd0cc884.jpg|||List of terminals for trading on cryptocurrency exchanges 2021||1680 x 945

Huobi Global Launches Its First Grid Trading Competition

https://www.saintlad.com/wp-content/uploads/2018/01/transfer-from-coinbase-to-binance-6.png|||5 Steps to Transfer from Coinbase to Binance [2019 ...|||1900 x 875

Vancat price today, chart, market cap & Dip; news CoinGecko

How to use move crypto using Simpleswap.io on mobile. How to get BNB from Coinbase. Coinbase does not offer the BNB coin however you can use simpleswap.io .

https://gocryptowise.com/wp-content/uploads/2020/05/Copy-the-address-that-you-want-to-deposit-to-2048x1 081.jpg|||How to Transfer from Coinbase to Binance - 4 Simple Steps|||2048 x 1081

 $https://i.redd.it/jiu2dmpwrv701.png|||How\ To\ Transfer\ Money\ From\ Coinbase\ To\ Binance\ How\ To\ Dump\\...|||1102\ x\ 1338$ 

https://gocryptowise.com/wp-content/uploads/2020/05/Paste-in-Binance-address-that-you-are-sending-to-from-Coinbase-1536x996.jpg|||How to Transfer from Coinbase to Binance - 4 Simple Steps|||1536 x 996 |||How to Transfer from Coinbase to Binance - 4 Simple Steps|||1536 x 996 |||How to Transfer from Coinbase to Binance - 4 Simple Steps|||1536 x 996 |||How to Transfer from Coinbase to Binance - 4 Simple Steps|||1536 x 996 |||How to Transfer from Coinbase to Binance - 4 Simple Steps|||1536 x 996 |||How to Transfer from Coinbase ||How to Transfer from Coinbase ||How to Transfer from Coinbase ||How to Transfer from Coinbase ||How to Transfer from Coinbase ||How to Transfer from Coinbase ||How to Transfer from Coinbase ||How to Transfer from Coinbase ||How to Transfer from Coinbase ||How to Transfer from Coinbase ||How to Transfer from Coinbase ||How to Transfer from Coinbase ||How to Transfer from Coinbase ||How to Transfer from Coinbase ||How to Transfer from Coinbase ||How to Transfer from Coinbase ||How to Transfer from Coinbase ||How to Transfer from Coinbase ||How to Transfer from Coinbase ||How to Transfer from Coinbase ||How to Transfer from Coinbase ||How to Transfer from Coinbase ||How to Transfer from Coinbase ||How to Transfer from Coinbase ||How to Transfer from Coinbase ||How to Transfer from Coinbase ||How to Transfer from Coinbase ||How to Transfer from Coinbase ||How to Transfer from Coinbase ||How to Transfer from Coinbase ||How to Transfer from Coinbase ||How to Transfer from Coinbase ||How to Transfer from Coinbase ||How to Transfer from Coinbase ||How to Transfer from Coinbase ||How to Transfer from Coinbase ||How to Transfer from Coinbase ||How to Transfer from Coinbase ||How to Transfer from Coinbase ||How to Transfer from Coinbase ||How to Transfer from Coinbase ||How to Transfer from Coinbase ||How to Transfer from Coinbase ||How to Transfer from Coinbase ||How to Transfer from Coinbase ||How to Transfer from Coinbase ||How to Transfer from Coinbase ||How to Transfer from Coinbase ||How to T

MEMS 2022 9-13 January 2022 Tokyo, Japan

Harga Vancat hari ini adalah \$0,000000004671 dengan volume perdagangan 24 jam sebesar \$5.583,91.Harga VANCAT naik 9.8% dalam 24 jam terakhir. Ini memiliki persediaan yang beredar dari koin 0VANCAT dan persediaan maksimum sebesar 1 Quadriliun.

Is Vancat A Scam? Or Is Vancat Legit? - Is This Coin A Scam

Download and Install XM MT4 (MetaTrader4) on PC and Mobile .

VANCAT Token (VANCAT) Token Tracker on BscScan shows the price of the Token \$0.00, total supply 1,000,000,000,000,000, number of holders 160,864 and updated information of the token. The token tracker page also shows the analytics and historical data.

 $https://codina.io/images/technical/codina\_inputTRC20Wallet.png|||How \ to \ Get \ My \ TRC20 \ Wallet|||1468 \ x \ 1194$ 

LOCAL BROKERS FIT THE TOP-25 MOLD NAMED BY REAL TRENDS.

https://cryptowall

https://cryptowalletsinfo.com/wp-content/uploads/2021/05/How-To-Unlock-Qtum-Core-Wallet-by-Crypto-Wallets-Info.jpg|||How To Unlock Qtum Core Wallet | Crypto Wallets Info ...|||1920 x 1080

GOODBYE TRON, HELLO USDT TRC20On the Official Daisy Presentation Zoom wed March 4 it was announced that DAISY is now going to use the Stable Coin "USDT TRC.

https://thinkmaverick.com/wp-content/uploads/2019/10/11-1.png|||Convert Amazon To Bitcoin - How To Convert Cash To Buy ...|||2906 x 1840

Exchange Tether (TRC20) at the best price Buy & Sell USDT

Videos for How+to+buy+usdt+trc20

Next, from the list of available cryptocurrencies, select the coin you want to send and click on the " Send " button. You can transfer Bitcoin, Ethereum, XRP, Litecoin, and other cryptocurrencies from Coinbase to Binance. In this example, we will transfer BTC from Coinbase to the Binance account. Send Funds.

 $https://i.ebayimg.com/images/g/uoYAAOSwvgBg3HMg/s-l1600.jpg|||15\ USDT\ (Tether)\ TRC20\ Token\ Coin\ Mining\ Contract\ Crypto\ ...|||1200\ x\ 900$ 

Use the MetaTrader 5 web platform without downloading or installing any application. It allows you to trade on the Forex and exchange markets from any browser and operating system. All you need is an Internet connection. Access your account and start trading in just a couple of clicks. MetaTrader 5 for iPhone and iPad https://i.ebayimg.com/images/g/EZcAAOSwHONg3Xi8/s-l1600.jpg|||100,000,000 VANCAT coin Crypto Currency 100 Million VAN ...|||1200 x 1200

https://i.redd.it/ifllf8vm93931.jpg|||I know it says not available on Coinbase but that has to ...|||1080 x 2220 Tutorial: What Is Grid Trading and How to Use It? by Huobi .

 $https://cryptoseptic.com/wp-content/uploads/2021/04/Bitmart-1-1140x815.jpg|||USDT-TRC20\ Deposit\ Stuck in\ Bitmart\ for\ Millions\ of\ ...|||1140\ x\ 815$ 

Ravencoin is not supported by Coinbase. \$0.0994 +508.92% Feb 2021 Apr 2021 Jun 2021 Aug 2021 Oct 2021 Dec 2021 Market stats Market cap \$1.0B Volume (24h) \$79.3M +6.09% Circulating supply 10.5B RVN 50% of total supply All time high \$0.29 Price change (1h) Not enough data Price change (24h) +7.1% Price change (7d) -8.07% Get \$5 in Bitcoin

The MetaTrader 5 multi-asset platform supports the hedging method, which allows opening multiple positions of the same financial instrument, of opposite or same direction. This feature is widely used in Forex trading MetaTrader 5 also supports the advanced Market Depth and the netting system, which is adopted on exchange markets

Moving Money from Coinbase to BNB Smart Chain by JCCrypto.

 $https://g.foolcdn.com/editorial/images/438678/gettyimages-507531232.jpg|||3 \ Top \ Semiconductor \ Stocks \ to \ Buy \ in \ 2017 \ | \ The \ Motley \ Fool|||2309 \ x \ 1299$ 

XM - Trading Point. XM offers clients a user-friendly app, which enables you to trade the international markets from 1 login using either a demo or a live account. MT5 platform users can use the app to manage their trading accounts and to trade our full range of trading instruments. Users downloading the app for the first time are able to .

If you find a lower fee transfer method out of Coinbase let me know! Open Binance.us go to the Wallet tab and search for ADA. Click on ADA, and then click Deposit. Copy your wallet address Go to.

XM MT4 (free version) download for PC

Best Ravencoin Wallets: Top 6 Places to Store RVN Beginners .

 $https://freedom2day.investorpromo.com/wp-content/uploads/2021/05/daisy-sample-earnings-800-1536x864.jp\\ g|||DAISY~AI~- Passive~income~- Investor~Promo|||1536~x~864$ 

 $https://g.foolcdn.com/editorial/images/620885/artificial-intelligence.jpg|||3\ Top\ Artificial\ Intelligence\ Stocks\ to\ Buy\ Right\ Now\ ...|||2070\ x\ 1449$ 

 $https://forexclub.pl/wp-content/uploads/2017/06/Zrzut-ekranu-2017-06-20-o-12.51.00.png|||Notowania Forex\ Live-Forex\ 1\ Hour\ Scalping\ Strategy\ Pdf|||2462\ x\ 1280$ 

Download the MetaTrader 5 platform for trading on financial.

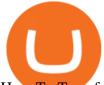

How To Transfer From Binance To Coinbase 2022

 $https://daisyglobal.files.wordpress.com/2021/03/daisy-global-launch-daisy-ai-endotech-relauch.png|||DaisyGlobal Officially Launched! \ Daisy Global|||2560 x 1440$ 

Simplified. Enter the USDT amount you want to purchase. Choose the transfert network (TRC20 and ERC20 are supported) Enter your network wallet address. Enter your email address. Preview the price, make your order! You will receive an email with Payment instructions.

THIS is how to transfer from Coinbase to Binance [2021]

https://www.cryptonewsz.com/wp-content/uploads/2019/09/Eligma-Crypto-Payments-Startup-Raises-4.3-mill ion-Dollars-from-Bitcoin.com-and-Pangea-Blockchain-Fund.png|||Eligma-Raises-\$4.3M from Bitcoin.com & amp; Pangea-Blockchain-Fund|||1920 x 1080

Huobi Global x BitUniverse to launch a grid trading competition with 40,000 USDT as reward. Whether you are a veteran trader benefiting from comprehensive strategies or someone curious about the astounding returns people around you made on trading cryptocurrencies, chances are you may not want to miss out on the 40,000 USDT worth of prize pool.

https://i1.wp.com/bitcoincenternyc.com/wp-content/uploads/2019/03/Tether-TRC20-Article.jpg?w=3360& amp;ssl=1|||Tether TRC20 Article - Bitcoin Center NYC|||3360 x 2479

Use your MT4/MT5 real account number and password to log in to the Members Area. MT4/MT5 ID (Real Account)

 $https://cryptofu.xyz/wp-content/uploads/2017/12/BTC\_Wallet\_-\_Coinbase.jpg|||How to transfer Bitcoin to your Binance account | CrypTofu|||1280 x 1055$ 

https://mattrode.com/wp-content/uploads/2021/02/coinbase-address-1.jpg?is-pending-load=1||How To Transfer From Binance To Coinbase||1576 x 821

The live Vancat price today is \$ <0.0000001 USD with a 24-hour trading volume of \$ 6,300.30 USD. We update our VANCAT to USD price in real-time. Vancat is +2.8% in the last 24 hours. Vancat has a market cap of \$ 0 USD. It has a circulating supply of \$ 0 VANCAT coins and a max supply of \$ 0 VANCAT coins.

XM Global MT4 - Download

 $https://blog.kryll.io/content/images/2021/03/tg\_image\_2206273772.jpeg|||How to buy KRL tokens|||1246 x 898 || 1246 x 124 || 1246 x 124 || 1246 x 124 || 1246 x 124 || 1246 x 124 || 1246 x 124 || 1246 x 124 || 1246 x 124 || 1246 x 124 || 1246 x 124 || 1246 x 124 || 1246 x 124 || 1246 x 124 || 1246 x 124 || 1246 x 124 || 1246 x 124 || 1246 x 124 || 1246 x 124 || 1246 x 124 || 1246 x 124 || 1246 x 124 || 1246 x 124 || 1246 x 124 || 1246 x 124 || 1246 x 124 || 1246 x 124 || 1246 x 124 || 1246 x 124 || 1246 x 124 || 1246 x 124 || 1246 x 124 || 1246 x 124 || 1246 x 124 || 1246 x 124 || 1246 x 124 || 1246 x 124 || 1246 x 124 || 1246 x 124 || 1246 x 124 || 1246 x 124 || 1246 x 124 || 1246 x 124 || 1246 x 124 || 1246 x 124 || 1246 x 124 || 1246 x 124 || 1246 x 124 || 1246 x 124 || 1246 x 124 || 1246 x 124 || 1246 x 124 || 1246 x 124 || 1246 x 124 || 1246 x 124 || 1246 x 124 || 1246 x 124 || 1246 x 124 || 1246 x 124 || 1246 x 124 || 1246 x 124 || 1246 x 124 || 1246 x 124 || 1246 x 124 || 1246 x 124 || 1246 x 124 || 1246 x 124 || 1246 x 124 || 1246 x 124 || 1246 x 124 || 1246 x 124 || 1246 x 124 || 1246 x 124 || 1246 x 124 || 1246 x 124 || 1246 x 124 || 1246 x 124 || 1246 x 124 || 1246 x 124 || 1246 x 124 || 1246 x 124 || 1246 x 124 || 1246 x 124 || 1246 x 124 || 1246 x 124 || 1246 x 124 || 1246 x 124 || 1246 x 124 || 1246 x 124 || 1246 x 124 || 1246 x 124 || 1246 x 124 || 1246 x 124 || 1246 x 124 || 1246 x 124 || 1246 x 124 || 1246 x 124 || 1246 x 124 || 1246 x 124 || 1246 x 124 || 1246 x 124 || 1246 x 124 || 1246 x 124 || 1246 x 124 || 1246 x 124 || 1246 x 124 || 1246 x 124 || 1246 x 124 || 1246 x 124 || 1246 x 124 || 1246 x 124 || 1246 x 124 || 1246 x 124 || 1246 x 124 || 1246 x 124 || 1246 x 124 || 1246 x 124 || 1246 x 124 || 1246 x 124 || 1246 x 124 || 1246 x 124 || 1246 x 124 || 1246 x 124 || 1246 x 124 || 1246 x 124 || 1246 x 124 || 1246 x 124 || 1246 x 124 || 1246 x 124 || 1246 x 124 || 1246 x 124 || 1246 x 124 || 1246 x 124 || 1246 x 124 || 1246 x 124 || 1246 x 124 || 1246 x 124 || 1246 x 124 || 1246 x 124 || 12$ 

https://i.redd.it/sbfhbmpoiun61.jpg|||Not able to move ADA from Binance.US to Coinbase pro ...|||1284 x 2778 Bitcoin Whale Just Transferred \$127M BTC From Coinbase To Binance

Tokoin price today, TOKO to USD live, marketcap and chart.

https://community.trustwallet.com/uploads/default/original/3X/4/7/47e8298a583b6500be354104dada78e5dd9d66ee.jpeg|||How To Send Usdt From Binance To Trust Wallet - DINCOG|||1080 x 869

 $https://g.foolcdn.com/editorial/images/345130/rising\_stock\_chart\_lcd\_screen.jpg|||The Top 10 Depression Stocks | The Motley Fool|||3450 x 2285$ 

https://img.gadgethacks.com/img/01/59/63651343424337/0/transfer-bitcoin-ether-more-from-coinbase-binance e.w1456.jpg|||How To Move Bitcoin From Coinbase To Binance - Earn Money ...|||1440 x 2960

https://image.isu.pub/171123084457-957ab6633c87cb07825adb85c3fc6010/jpg/page\_1.jpg|||HTTP API MT4 | MT4 Manager API JSON XML | MT4 Manager API ...||1500 x 1125

VANCAT Token (VANCAT) Token Tracker BscScan

https://mattrode.com/wp-content/uploads/2021/02/Screen-Shot-2021-02-09-at-7.09.52-PM.png|||How To Transfer From Binance To Coinbase|||1772 x 908

https://i.ebayimg.com/images/g/R9gAAOSwW6tg8Xi~/s-l1600.jpg|||5x Gold Dogecoin Coins Commemorative 2021 New Collectors ...|||1600 x 1600

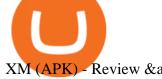

XM (APK) - Review & amp; Free Download

https://p.turbosquid.com/ts-thumb/Q8/fHLM5F/nT/vancattoken00/jpg/1619808897/1920x1080/fit\_q99/b6aa0 36b5d7c355a96913f6191fffa30f1e2e7f1/vancattoken00.jpg|||Vancat token 3D - TurboSquid 1726677|||1920 x 1080

GVA Williams announced that CoStar has named Brian Given, Steve Jaray and Hal Stein as "Top Brokers of 2003". All three were involved in 2003's largest new lease transaction in Manhattan--HIP's 555,000 s/f least at 55 Water Street.

The live Vancat price today is \$6.59e-9 USD with a 24-hour trading volume of \$9,195.31 USD. We update our VANCAT to USD price in real-time. Vancat is down 0.31% in the last 24 hours. The current CoinMarketCap ranking is #5758, with a live market cap of not available. The circulating supply is not available and the max. supply is not available.

Stay mobile, trade in financial markets, get trade information and analyze it 24 hours a day with MetaTrader4. Download XM MT4 apps. 1. MetaTrader 4 for iPhone. MetaTrader 4 for iPhone mobile platform is able to impress the Traders of all skill levels by its broad capabilities.

Huobi Global Medium

https://cdn-images-1.medium.com/max/1600/0\*FzZHPOAjCzy0OFbr.||Binance User Guide How To Find Bitcoin Private Key ...|||1212 x 901

Location North Carolina, United States, North America. CB Rank (Hub) 9,953. Number of Founders 112. Average Founded Date Dec 17, 1990. Percentage Acquired 4%. Percentage of Public Organizations 0%. Percentage Non-Profit 1%. Number of For-Profit Companies 685.

https://miro.medium.com/max/1400/1\*uc-L5cgwoztTWxKghAhT1w.png|||How To Transfer Bitcoin Cash From Coinbase To Binance ... || 1400 x 1550

https://www.forestparkfx.com/wp-content/uploads/2019/02/icmarketsmt5.png|||IC Markets Forex Broker Review - Forest Park FX|||1180 x 786

XM Global MT4 is a Shareware software in the category Miscellaneous developed by MetaQuotes Software Corp.. It was checked for updates 126 times by the users of our client application UpdateStar during the last month. The latest version of XM Global MT4 is currently unknown. It was initially added to our database on 09/30/2017.

Huobi Futures, a world leading derivatives trading platform under Huobi G roup, this week announced the launch of its new feature Grid Trading during the celebration of its 8th anniversary.

https://i.pinimg.com/originals/a3/93/a1/a393a1293d4c61802f117fe3b7f88fd9.jpg|||How To Use Metatrader 4 Demo Account Trending Now|||1334 x 946

https://gblobscdn.gitbook.com/assets%2F-M50hxCNYm5Y8rdrUs k%2F-M7vMHA0yOk1eZLP9h28%2F-M 7vWHEabxvAyTJn79WJ%2Fbinance2.png?alt=media&token=05c46fb3-3e29-41b4-989a-4c09fd320db9 |||How To Transfer Xrp From Coinbase To Binance Us|||1733 x 826

How to and Why Trade USDT-margined Futures on Huobi Futures .

https://s3.amazonaws.com/www.starterstory.com/business\_pages/screenshots/000/367/626/original/open-uri2 0210502-4-1w8grh5?1619972038|||51 Trending Multilingual Stock Brokerage Businesses to ...|||1024 x 768 https://cryptoslate.com/wp-content/uploads/2020/05/cryptolocally-img-01.jpg|||P2P trading platform CryptoLocally now supports USDT-TRC20 ...||1600 x 900

 $https://support.gatehub.net/hc/article\_attachments/360033882454/crypto-send.png | ||How\ To\ Transfer\ From the content of the content of t$ Coinbase To Binance Reddit Swnd ... || 1626 x 1316

https://btcmanager.com/wp-content/uploads/2019/03/TRON-TRX-Joins-Forces-with-Tether-to-Issue-TRC20-USDT-Stablecoins.jpg|||TRON (TRX) Joins Forces with Tether to Issue TRC20 USDT ...|||1300 x 776

VANCAT VANCAT platform allows users to easily deposit BEP20 tokens (ANY tokens) into an NFT. The platform can also be used to mint NFTs with A.I. VANCAT token is the governance token of the platform.

3) Send Your Bitcoin or Ethereum to Binance from Coinbase Log into Coinbase, then click on the Accounts tab. Choose the Coinbase wallet you wish to send fromeither Bitcoin or Ethereum. Click the.

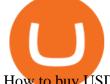

How to buy USDT TRC20 for Daisy Ai - YouTube

MetaTrader 5 trading platform, created for trading currencies, CFDs and other assets, offers a wide range of trading products. It is an advanced trading software allowing to trade all Major, Minor and Exotic Currency Pairs, Precious Metals, as well as CFDs (Contracts for Difference) on Indices, Stocks and Commodities.

 $https://g.foolcdn.com/editorial/images/435843/shopping-mall-empty-source-getty.jpg|||Here's\ Why\ the\ Best\ Is\ Yet\ to\ Come\ for\ J.C.\ Penney\ |\ The\ ...|||2121\ x\ 1414$ 

https://mattrode.com/wp-content/uploads/2021/02/Screen-Shot-2021-02-09-at-7.12.49-PM.png?is-pending-loa d=1||How To Transfer From Binance To Coinbase|||1106 x 1036

Exchange Visa/MasterCard USD to Tether TRC20 (USDT) The list below shows exchangers where you can exchange Visa/MasterCard USD to Tether TRC20 (USDT). The exchangers are sorted by the rate, with the best rates on the top. To select an exchanger, you may want to check its reserves and reviews. To exchange money, click on the exchanger you choose and go to its website.

TOKO Price Live Data. The live Tokoin price today is \$0.034906 USD with a 24-hour trading volume of \$480,788 USD. We update our TOKO to USD price in real-time. Tokoin is down 1.90% in the last 24 hours. The current CoinMarketCap ranking is #1217, with a live market cap of \$6,236,370 USD. It has a circulating supply of 178,664,008 TOKO coins and .

https://support.coinex.com/hc/article\_attachments/900005901443/mceclip0.png|||How to Deposit Cryptos to CoinEx Account? CoinEx Help Center|||2864 x 1022

 $https://support.bitfufu.com/hc/article\_attachments/4404341587983/mceclip3.png|||How to Deposit Help Center|||2842 x 1374$ 

Gutscheine Review 2021 - Get a 20% Fee Discount

https://img.gadgethacks.com/img/96/58/63651343875026/0/transfer-bitcoin-ether-more-from!

-coinbase-binance.w1456.jpg|||How To Transfer Bitcoin From Coinbase To Binance Youtube ...|||1440 x 2960 https://cryptowalletsinfo.com/wp-content/uploads/2021/07/How-To-Recover-Infinity-Wallet-Account-BY-Cr ypto-Wallets-Info.jpg|||How To Recover Infinity Wallet | Quick Restore Infinity ...|||1920 x 1080

"20 waren gut, der Rest überragend" ???? Best of Thomas Müller .

Vancat (VANCAT) Coin Price, Chart & Dinance: Vancat.

Ravencoin on coinbase: CoinBase

r/Ravencoin - Lets address why Coinbase hasnt listed RVN.

This tutorial will provide step-by-step directions to start trading. Log in to Huobi Global 2. Click [Derivatives] on the navigation bar and tap USDT-margined Contracts to enter into the trading.

Money Heist: From Tokyo to Berlin (TV Mini Series 2021) - IMDb

MetaTrader 5 offers a wide range of options for different goals. Traders can work with several actives at a time with the possibility to trade 2 Indices on oil and trade currencies on Forex, gold within the same platform without requotes or order deviations and with leverage up to 3000. MT5 Features One-click trading Low spreads

Ravencoin (RVN) is a fork of the Bitcoin blockchain that was developed as a way to store and transfer assets from one party to another seamlessly. It is decentralized, open-source and peer-to-peer. It uses proof-of-work like Bitcoin, but with a critical unique difference. Ravencoin remains ASIC resistant thanks to the X16R algorithm it uses for .

Videos for Vancat+coin

https://gocryptowise.com/wp-content/uploads/2020/05/Deposit-crypto-to-Binance-2048x912.jpg|||How to Transfer from Coinbase to Binance - 4 Simple Steps|||2048 x 912

http://fabagg.co/media/wysiwyg/blanco/binance/7.png|||How to Pay by USDT|||1262 x 806

How do we get RVN on Coinbase. : Ravencoin

Online Forex and exchange trading with MetaTrader 5

As one of the largest crypto derivatives trading platforms, Huobi Futures reveals over \$2.3 trillion trading volume in derivatives over the course of 2020 averaging \$6.3 billion daily volumes. In.

https://nozax.com/wp-content/uploads/2021/04/Rocket.png|||Nozax A Neo-Broker|||2927 x 1440

https://i.redd.it/mxldn4b7ugz61.png|||I'm in! Just wanting to cash out my measly \$25 usd from ...|||1600 x 900 Huobi Global Trade Volume, Trade Pairs, and Info CoinGecko

Ravencoin on Coinbase?: Ravencoin

Buy Tether TRC20 (USDT) with Visa/MasterCard USD credit card.

 $https://s3.tradingview.com/r/RR9EbZ5h\_big.png|||How\ To\ Buy\ Xrp\ With\ Usdt\ /\ Poloniex\ Officially\ Adds\ Xrp\\ ...|||1814\ x\ 848$ 

GVA brokers 'simply the best'. - Free Online Library

How to get TRC20-USDT? Support

https://www.cryptoguides.org/content/images/2017/12/Buy-Screen-1.png|||How To Transfer Bitcoin From Coinbase To Binance | How To ...|||1964 x 1166

1. r/Ravencoin. Ravencoin (RVN) is an open source, fairly mined proof of work (POW) project focused on enabling users to issue assets and securities on a secure and decentralized blockchain. Cypherpunk philosophy.

USDT-TRC20 is the USDT issued by Tether based on the Tron network, while USDT-ERC20 is the USDT issued by Tether based on the ETH network. Please see the information of each protocol in the table below: Regardless of your preferred chain, the funds will be indicated in USDT for both deposit and withdrawal. You need to select a protocol based on .

http://crypto-currency.news/wp/wp-content/uploads/2018/02/COSS\_-06.jpg|||Yobit Exchange Wiki Coinbase How To Turn To Usd PT Bali ...||1330 x 1454

How to Transfer from Coinbase to Binance - 5 Easy Steps

Whats the difference between USDT TRC20 and ERC20?

Harga, grafik, kapitalisasi pasar, dan info Vancat CoinGecko

Plataforma comercial MetaTrader 4 MT4 Baixar MT4 - XM

 $https://artskyglobal.gitbook.io/\sim/files/v0/b/gitbook-x-prod.appspot.com/o/spaces\%2FgNnM7JXkNLDV3yfcz PZf\%2Fuploads\%2Fox0hrpo8TZScROCv1FxS\%2F1.png?alt=media&token=c9a269c8-c692-4d13-9198-4157ba9602a7|||How to buy - ARTSKY|||1768 x 907$ 

As the trading landscape evolves, corporate actions.

If you want to transfer from Coinbase to Binance, you need to have crypto assets in your Coinbase account. When transferring from Coinbase to Binance, start at the Receive end of your Binance account. You need to copy the Binance wallet address for the cryptocurrency you want to receive. Then, head to the Send part of your Coinbase account.

https://i0.wp.com/cryptoshib.com/wp-content/uploads/2019/03/post3-06032019.jpg?fit=1920%2C1280& ssl=1||Tether (USDT) Partners with Tron to Launch it's TRC20 ...||1920 x 1280

https://www.investiniota.com/wp-content/uploads/2017/12/BTC-Wallet-Coinbase-sent-btc-binance.png|||How To Open And Fund A Coinbase Account Can I Transfer Xrp ...|||1208 x 897 warbrokers.io

Huobis history starts with Leon Li, a previous Oracle engineer that, in 2013, bought the Huobi domain before using up BTC live trading later in that year. Trigger to take advantage of the energy gained about the arising Bitcoin market in China, Huobi harnessed financial investments from leading capitalists, including the Sequoia Capital team.

Cboe Market Data Services - Premier Market Data Supplier

 $https://brokeree.com/wp-content/uploads/2017/11/liquidity-bridge\_img-2x.png|||liquidity-bridge\_img@2x \mid Brokeree Solutions|||1817 x 1206$ 

Founded in 2013, Huobi provides a digital asset ecosystem that encompasses spot trading, derivatives trading, staking, crypto loans, crypto yield products, and more. Company Overview Huobi Global.

https://kingpassiy

https://kingpassive.com/wp-content/uploads/2018/01/Screenshot-2018-01-14-at-4.26.42-PM.png|||How To Trade Altcoins On Binance In 2018||1029 x 874

Micro Electro Mechanical Systems(IEEE MEMS 2022) Conference Chairs: Zhihong Li - Peking University, China. Shuji Tanaka - Tohoku University, Japan. Location. Tokyo International Forum. 5-1 Marunouchi 3-chome, Chiyoda-ku, Tokyo 100-0005, Japan. Important Info:

https://coincodex.com/en/resources/images/admin/news/coinbase-responds-to-1/coinbase-screen.jpg:resizebox cropjpg?1580x888|||Coinbase Responds to Outages the Platform Experienced ...|||1580 x 888

Money Heist: From Tokyo to Berlin: With Jesús Colmenar, Rodrigo De la Serna, Pedro Alonso, Itziar Ituño. The filmmakers and actors behind "Money Heist" characters like Tokyo and the Professor talk about the emotional artistic process of filming the series.

Ravencoin (RVN) Price, Charts, and News - Coinbase

 $https://doingcoin.net/wp-content/uploads/2020/06/doingcoin\_tron\_news.jpg|||TRX\ is\ the\ best\ ...\ usdt\ (\ trc20)\ it\ is\ the\ best\ to\ send\ ...|||1640\ x\ 859$ 

Android MT4 Platform: Trade Forex on MT4 on your Android - XM

https://g.foolcdn.com/editorial/images/502809/wilting-sunflower.jpg|||Why Plantronics Stock Just Dropped 8% | The Motley Fool|||2121 x 1414

How to Trade with MetaTrader 5? Beginners Guide AvaTrade

https://www.forexmt4indicators.com/wp-content/uploads/2017/11/Trending-Price-Action-Forex-Strategy-8.pn g|||Trending Price Action Forex Strategy | Forex MT4 Indicators|||1265 x 850

 $https://gblobscdn.gitbook.com/assets\%2F-M50hxCNYm5Y8rdrUs\_k\%2F-M7v\_5XqD6LlJbi-pYrd\%2F-M7vlkv9qzfmyly6Ewhq\%2Fbinance6.png?alt=media\&token=ccc83367-72fc-4645-a300-cecba3f47447|||How To Transfer Xrp From Coinbase To Binance Us|||1818 x 814$ 

https://cryptowalletsinfo.com/wp-content/uploads/2021/06/How-To-Receive-Money-into-IOTA-MIOTA-Wall et-by-Crypto-Wallets-Info.jpg|||How To Receive Money into IOTA ( MIOTA ) Wallet | Deposit ...|||1920 x 1080

https://assets-global.website-files.com/5cc1a690df4e901766e92dcd/5ed9fa2d3b204366fc4d7746\_chart.jpg|||Everything You Need To Know About Arbitrage Trading Crypto|||1600 x 900

Se já é cliente da XM e tem uma conta MT5, pode abrir uma conta MT4 adicional através da Área de Membros, sem ter que voltar a apresentar os documentos de validação. Contudo, se é um novo cliente, terá que nos fornecer todos os documentos de validação necessários (ex: comprovativo de identidade e comprovativo de morada).

What is VANCAT Vancat (VANCAT) is currently ranked as the #3459 cryptocurrency by market cap. Today it reached a high of \$0.000000, and now sits at \$0.000000. Vancat (VANCAT) price is up 3.61% in the last 24 hours. Vancat is currently trading on 1 exchange, with a 24hr trade volume of \$1,666. VANCAT Depth Chart Zoom 0.5 % 1 % 2 % Scale Linear Log

With the MetaTrader 5 Web Platform, all you need to have is an Internet connection! Advantages of MetaTrader 5 Web Trading Trading in Forex, stocks and futures from any web browser The web platform operates without any additional software or browser extensions Compatibility with Windows, Mac, Linux operating system Reliable data protection

Vancat (VANCAT) live coin price, charts, markets & Diquidity

Huobi Global Review 2021 - investopedia.com

What are the Best Exchanges to Trade Using TRC20 USDT? KuCoin. KuCoin is a cryptocurrency exchange developed with venture capital money that offers unrivaled performance and services to its users. KuCoin . Binance. Bitfinex. XREX. XREX is another blockchain platform and Trade Tech organization .

Best Exchanges to Trade Using TRC20 USDT - Difference Between .

https://preview.redd.it/una2inrubrg61.jpg?auto=webp&s=bde1ec169185eb2b93f7cf33d626292a25722a4 5|||Woot woot raven is now the second most profitable coin to ...|||1125 x 2436

https://miro.medium.com

https://miro.medium.com/max/2574/1\*Ayjs8RVpOA1etAYfJNSUPA.png|||10 Best Crypto Trading Bots in the Market (Updated 2020 ...|||1287 x 783

Videos for Mt5+platform

Access the global markets instantly with the XM MT4 or MT5 trading platforms. Start trading the instruments of your choice on the XM MT4 and MT5, available for both PC and MAC, or on a variety of mobile devices. Alternatively, you may also want to try out the XM WebTrader, instantly accessible from your browser.

https://cryptoast.fr/wp-content/uploads/2021/06/plateforme-huobi-interdit-chinois-produits-derives-2.jpg|||Laplateforme-huobi-interdit-aux-résidents chinois de ...|||1600 x 800

https://blog.kryll.io/content/images/2021/03/image-33.png|||How to buy KRL tokens|||1662 x 1666

 $https://blog.kryll.io/content/images/2020/01/image-8.png|||Top \ des \ meilleurs \ robots \ de \ trading \ de \ crypto-monnaies en 2020|||2000 x 1038$ 

How to Buy Ravencoin Coinbase

https://bitrazzi.com/wp-content/uploads/2018/03/monero-shutterstock.jpg|||5 Key Reasons Why Monero Is About to Rally - XMR to the ...|||1920 x 1280

https://cryptoforeveryone.com/wp-content/uploads/2019/03/tron-partners-with-tether-to-launch-trc20-based-st ablecoin-1520x800.png|||Tron Partners With Tether to Launch TRC20-Based Stablecoin|||1520 x 800

https://uploads-ssl.webflow.com/5c9ce1106cf0968ad2a10714/5c9cf9a2c6d59a52b1bfa016\_11.png|||How To Send Bitcoin Cash From Coinbase To Binance - How To ...|||2468 x 1578

https://www.btc-echo.de/wp-content/uploads/2019/04/BNB6-DEX-noch-nicht-aktiv.png|||How To Transfer Bitcoin Cash From Coinbase To Binance ...||1400 x 788

As mentioned a lot of times on this sub, Ravencoin dev team has already submitted all of the required data and paperwork needed for Coinbase to include Ravencoin into their listings. This means that it is completely up to Coinbase to add it to their offering. No ETA is provided by Coinbase so far. 16 level  $1 \cdot 1m$ 

 $https://www.icmarkets.com/blog/wp-content/uploads/2021/03/222-CTrader.png|||European\ Daylight\ Savings: Updated\ Trading\ Schedule\ 2021\ ...|||1280\ x\ 964$ 

Puerto Rico Luxury Hotels - Forbes Travel Guide

MetaTrader 5 Download MT5 Trading Platform FP Markets

https://www.crypto-made-easy.com/wp-content/uploads/2021/03/How-to-buy-CHAIN-Games-000107-1536x 838.jpg|||How to buy CHAIN Games Crypto Step-by-Step » Crypto Made Easy|||1536 x 838

https://mattrode.com/wp-content/uploads/2021/02/Screen-Shot-2021-02-09-at-7.02.58-PM-1536x800.png|||How To Transfer From Binance To Coinbase|||1536 x 800 || 1536 x 800 || 1536 x 800 || 1536 x 800 || 1536 x 800 || 1536 x 800 || 1536 x 800 || 1536 x 800 || 1536 x 800 || 1536 x 800 || 1536 x 800 || 1536 x 800 || 1536 x 800 || 1536 x 800 || 1536 x 800 || 1536 x 800 || 1536 x 800 || 1536 x 800 || 1536 x 800 || 1536 x 800 || 1536 x 800 || 1536 x 800 || 1536 x 800 || 1536 x 800 || 1536 x 800 || 1536 x 800 || 1536 x 800 || 1536 x 800 || 1536 x 800 || 1536 x 800 || 1536 x 800 || 1536 x 800 || 1536 x 800 || 1536 x 800 || 1536 x 800 || 1536 x 800 || 1536 x 800 || 1536 x 800 || 1536 x 800 || 1536 x 800 || 1536 x 800 || 1536 x 800 || 1536 x 800 || 1536 x 800 || 1536 x 800 || 1536 x 800 || 1536 x 800 || 1536 x 800 || 1536 x 800 || 1536 x 800 || 1536 x 800 || 1536 x 800 || 1536 x 800 || 1536 x 800 || 1536 x 800 || 1536 x 800 || 1536 x 800 || 1536 x 800 || 1536 x 800 || 1536 x 800 || 1536 x 800 || 1536 x 800 || 1536 x 800 || 1536 x 800 || 1536 x 800 || 1536 x 800 || 1536 x 800 || 1536 x 800 || 1536 x 800 || 1536 x 800 || 1536 x 800 || 1536 x 800 || 1536 x 800 || 1536 x 800 || 1536 x 800 || 1536 x 800 || 1536 x 800 || 1536 x 800 || 1536 x 800 || 1536 x 800 || 1536 x 800 || 1536 x 800 || 1536 x 800 || 1536 x 800 || 1536 x 800 || 1536 x 800 || 1536 x 800 || 1536 x 800 || 1536 x 800 || 1536 x 800 || 1536 x 800 || 1536 x 800 || 1536 x 800 || 1536 x 800 || 1536 x 800 || 1536 x 800 || 1536 x 800 || 1536 x 800 || 1536 x 800 || 1536 x 800 || 1536 x 800 || 1536 x 800 || 1536 x 800 || 1536 x 800 || 1536 x 800 || 1536 x 800 || 1536 x 800 || 1536 x 800 || 1536 x 800 || 1536 x 800 || 1536 x 800 || 1536 x 800 || 1536 x 800 || 1536 x 800 || 1536 x 800 || 1536 x 800 || 1536 x 800 || 1536 x 800 || 1536 x 800 || 1536 x 800 || 1536 x 800 || 1536 x 800 || 1536 x 800 || 1536 x 800 || 1536 x 800 || 1536 x 800 || 1536 x 800 || 1536 x 800 || 1536 x 800 || 1536 x 800 || 1536 x 800 || 1536 x 800 || 1536 x 800 || 1536 x 800 || 1536 x 800 || 1536 x 800

From the developer: XM MT4 is a platform that allows you to trade Forex, Futures and CFDs. You can analyze the markets through a complete technical analysis package and streaming market news. You can also trade manually or set up expert advisors that can automatically place orders for you.

 $https://g.foolcdn.com/editorial/images/460352/gettyimages-849128594.jpg|||2\ Zombie\ Stocks\ Coming\ Back\ from\ the\ Dead\ |\ The\ Motley\ Fool|||1874\ x\ 1600$ 

Huobi TradingView

https://buybitcoinblog.com/wp-content/uploads/2018/01/send-btc-part-1.png|||How To Buy Ripple (XRP) or Other Random Coins By Sending ...|||3000 x 1113

https://miro.medium.com/max/1280/1\*bjFN9E46rqU7dQs-3SHbTw.png|||How To: Deposit Crypto or Withdraw With BitKan | by BitKan ...|||1182 x 1182

XM - Trading Point - Apps on Google Play

https://i0.wp.com/cointelegraph.com/magazine/wp-content/uploads/2021/08/AUG-8-14-Winners-and-Losers-01-1024x826.jpg?resize=1024%2C826& amp;ssl=1|||Infrastructure bill passes, Coinbase posts \$1.6 billion in ...|||1024 x 826

Ravencoin is one of them. Its not available on the Coinbase app or Coinbase Wallet. But dont worry, weve provided some hints to help you find a way to buy Ravencoin that works for you. 1. Check CoinMarketCap to see where you can buy Ravencoin and with which currencies

XM Metatrader 4 (MT4) XM MT4, Faster and Better. OPEN AN ACCOUNT Download Gain access to the worlds financial markets. XM MT4 Main Features Works with Expert Advisors, built-in and custom indicators 1 Click Trading Complete technical analysis with over 50 indicators and charting tools Built-in help guides for MetaTrader 4 and MetaQuotes Language 4

This is a short-term trade on Huobi Token vs BTC with a good and clear entry point, a clear target and a clear stop loss. Expected to last around two weeks. The target provides 30% gain while the risk is 10% loss. Watch the video for the details of the trade and be safe.

 $https://pbs.twimg.com/media/ClmrNNvUkAAT-3g.jpg|||Forex\ App\ Malaysia\ -\ Forex\ Anti\ Money\ Laundering\ Policy|||1200\ x\ 1200$ 

Vancat has a safety score of 2.03. Vancat is a nano cap token. Vancat is suited to a speculative investment style. Vancat Profile. This profile is missing some data needed to perform a thorough analysis. Depending on what data is missing then this could have a negative impact on the overall rating. Missing Data:

 $https://i.ebayimg.com/images/g/yGgAAOSwcfdg3Nur/s-l1600.jpg|||30\ Tether\ USDT\ -\ TRC20\ MINING\ CONTRACT\ Crypto\ Currency\ ...|||1600\ x\ 1032$ 

https://cdn-images-1.medium.com/max/2600/1\*YKCCWgtc5zPCS9Zfggr3xw.png|||How To Move Bitcoin From Coinbase To Gdax - Free Bitcoin ...|||2078 x 1074

https://miro.medium.com/max/1280/1\*WpQpbNUjVsujSnRCVp\_k\_w.png|||TRON & amp; OKEx TRC20-USDT Merry Giveaway, Mega Return: Up to ...|||1194 x 1034

How to Transfer Bitcoin from Coinbase to Binance.

Ravencoin (RVN) is an open source, fairly mined proof of work (POW) project focused on enabling users to issue assets and securities on a secure and decentralized blockchain. Cypherpunk philosophy. No ICO. No pre-mine. No masternodes.

https://stackonjack.com/wp-content/uploads/2021/12/822709a221f0ca40ded935b22becbfcd-1024x768.jpg|||How To Buy Safemoon On Bitmart With Trust Wallet|||1024 x 768|||1024 x 768|||1024 x 768|||1024 x 768|||1024 x 768|||1024 x 768|||1024 x 768|||1024 x 768|||1024 x 768|||1024 x 768|||1024 x 768|||1024 x 768|||1024 x 768|||1024 x 768|||1024 x 768|||1024 x 768|||1024 x 768|||1024 x 768|||1024 x 768|||1024 x 768|||1024 x 768|||1024 x 768|||1024 x 768|||1024 x 768|||1024 x 768|||1024 x 768|||1024 x 768|||1024 x 768|||1024 x 768|||1024 x 768|||1024 x 768|||1024 x 768|||1024 x 768|||1024 x 768|||1024 x 768|||1024 x 768|||1024 x 768|||1024 x 768|||1024 x 768|||1024 x 768|||1024 x 768|||1024 x 768|||1024 x 768|||1024 x 768|||1024 x 768|||1024 x 768|||1024 x 768|||1024 x 768|||1024 x 768|||1024 x 768|||1024 x 768|||1024 x 768|||1024 x 768|||1024 x 768|||1024 x 768|||1024 x 768|||1024 x 768|||1024 x 768|||1024 x 768|||1024 x 768|||1024 x 768|||1024 x 768|||1024 x 768|||1024 x 768|||1024 x 768|||1024 x 768|||1024 x 768|||1024 x 768|||1024 x 768|||1024 x 768|||1024 x 768|||1024 x 768|||1024 x 768|||1024 x 768|||1024 x 768|||1024 x 768|||1024 x 768|||1024 x 768|||1024 x 768|||1024 x 768|||1024 x 768|||1024 x 768|||1024 x 768|||1024 x 768|||1024 x 768|||1024 x 768|||1024 x 768|||1024 x 768|||1024 x 768|||1024 x 768|||1024 x 768|||1024 x 768|||1024 x 768|||1024 x 768|||1024 x 768|||1024 x 768|||1024 x 768|||1024 x 768|||1024 x 768|||1024 x 768|||1024 x 768|||1024 x 768|||1024 x 768|||1024 x 768|||1024 x 768|||1024 x 768|||1024 x 768|||1024 x 768|||1024 x 768|||1024 x 768|||1024 x 768|||1024 x 768|||1024 x 768|||1024 x 768|||1024 x 768|||1024 x 768|||1024 x 768|||1024 x 768|||1024 x 768|||1024 x 768|||1024 x 768|||1024 x 768|||1024 x 768|||1024 x 768|||1024 x 768|||1024 x 768|||1024 x 768|||1024 x 768|||1024 x 768|||1024 x 768|||1024 x 768|||1024 x 768|||1024 x 768|||1024 x 768|||1024 x 768|||1024 x 768|||1024 x 768|||1024 x 768|||1024 x 768|||1024 x 768|||1024 x 768|||1024 x 768|||1024 x 768|||1024 x 768|||1024 x 768|||1024 x 76

 $https://u.today/sites/default/files/inline-images/smartmockups\_k7ex5p7q.jpg|||PrimeBit Trading Platform Launches WebTrader App: What's New|||1369 x 1027$ 

Dorado Beach, a Ritz-Carlton Reserve. Secluded oceanfront luxury in Puerto Rico. Dorado, Puerto Rico. Iridium Spa at The St. Regis Bahia Beach Resort, Puerto Rico. A secluded tropical escape in Puerto Rico. Rio Grande, Puerto Rico. The Spa at Condado Vanderbilt. Puerto Ricos exquisite escape. San Juan, Puerto Rico.

https://forkast.news/wp-content/uploads/2021/06/Huobi-Global.jpg|||Huobi Launches Blockchain Assets Center For Token Listings ...|||2048 x 1396

In the Binance app, tap on the wallet icon (On the desktop version, click on "Wallet" along the top menu and choose "Fiat and Spot") Select "Withdraw" Choose the cryptocurrency you would like to transfer Enter in the amount you would like to transfer (Select "Max" if you'd like to transfer all of a particular coin)

On Friday however, he gets an email from Coinbase saying that suspicious activity has been detected on his account. He logs in, and sees a bunch of random logins from Ukraine, Turkey, etc - bad password hygeine! Immediately changes password. Then the texts and phone calls start - he gets a 2FA code and a bunch of phone calls.

Jamestown Invest - Real Estate Investment - jamestowninvest.com

Coinbase Tries to Catch Up to Foreign-Based Rivals With Move .

https://g.foolcdn.com/editorial/images/526510/disstarwarslighsabre.jpg|||Will You Buy Disney's \$200 "Star Wars" Lightsaber? | The ...|||1920 x 1069

 $https://cdn-images-1.medium.com/max/2400/1*6QNH8\_DvzKSrBAxMAAlaXA.png|||How\ To\ Get\ Bitcoin\ From\ Coinbase\ To\ Binance\ -\ How\ To\ Earn\ ...|||1488\ x\ 913$ 

 $https://cdn-images-1.medium.com/max/1600/1*kiCOsqkdBu7mnUzjNHOiTQ.png|||How\ To\ Transfer\ Bitcoin\ Cash\ From\ Coinbase\ To\ Binance\ ...|||1600\ x\ 1141$ 

https://g.foolcdn.com/editorial/images/438344/machine-learning-stocks.jpg|||The 3 Best Machine Learning

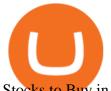

Stocks to Buy in 2017 | The ...|||1837 x 1129

Wallets Ravencoin

https://blog.coincodecap.com/wp-content/uploads/2021/05/image-52.png|||How to Transfer Funds from Binance to Coinbase? [2021 ...|||1481 x 789

https://i0.wp.com/4xone.com/wp-content/uploads/2018/10/SS\_SupportResistance\_v07.png?resize=1276%2C8 70&ssl=1|||SS Support Resistance v07 indicator 4xone|||1276 x 870

https://couponance.com/wp-content/uploads/2020/05/og\_image.png|||3Commas Crypto Trading Bot (60% OFF!) - Couponance|||1600 x 923

https://mattrode.com/wp-content/uploads/2021/02/binance-whitelist.jpg?is-pending-load=1 ||| How To Transfer From Binance To Coinbase ||| 1772 x 908

How to move Coins from Coinbase to the Binance Smart Chain .

#### USDT - TRON Decentralize The Web

Huobi Exchange Review Complete guide how to start trading

You can buy USDT on ChangeNOW with one of the 250+ cryptocurrencies or 50+ fiat currencies by following the steps below: Pick USDT as the You get currency above. Choose crypto or fiat currency to buy USDT with. Enter your Tether wallet address. Send your deposit to a one-time address. Receive your exchanged coins in approximately 5 mins!

A powerful platform for Forex and Exchange markets. Successful trading starts with convenient and functional trading. MetaTrader 5 is the best choice for the modern trader.

 $https://i.ebayimg.com/images/g/f4QAAOSwpDJg3Ny3/s-l1600.jpg|||30\ Tether\ USDT\ -\ TRC20\ MINING\ CONTRACT\ Crypto\ Currency\ ...|||1600\ x\ 1086$ 

A peer-to-peer blockchain designed to handle the efficient creation and transfer of assets from one party to another. Its an open-source project based on Bitcoin

USDT is the USD-pegged stablecoin issued by Tether on the TRON network. The token will be able to complete issuance, holding and transfer via smart contract on TRON, with a completely free and transparent process, zero transfer fee, and instant delivery; it will also be able to write programs that are highly expansible based on smart contract. TRC20 based USDT enables interoperability with TRON-based protocols and Decentralised Applications (DApps) while allowing users to transact and .

It has a circulating supply of 0 VANCAT coins and a total supply of 1 Quadrillion. If you are looking to buy or sell Vancat, PancakeSwap (v2) is currently the most active exchange. VANCAT platform allows users to easily deposit BEP20 tokens (ANY tokens) into an NFT.

Coinbase poll meme: Ravencoin

https://switch2voip.us/wp-content/uploads/2021/07/buy-VoIP-with-crypto-USDT-Tether-TRC20-1024x1024. png|||\$5 Signup Buy VoIP Credit | SIP Trunking Service Provider ...|||1024 x 1024

MetaTrader 5 (MT5) is an all-in-one trading platform for Forex, Shares, Metals, Commodities, Indices, and Cryptocurrencies. MT5 is a technologically advanced multi-asset platform specifically designed for trading Forex and CFDs. Download MT5 for Windows, Mac, IOS and Android. DOWNLOAD MT5 MetaTrader 5 (MT5) for Windows MetaTrader MT4/MT5 WebTrader

Coinbase rivals such as Binance, FTX and OKEx have benefitted from their early starts in offering derivatives trading and from the fact that they are based outside the U.S., because regulations .

FBS - - 33

How to get TRC20-USDT? 1. Open TronLink Wallet, click "Receive" on the homepage, and copy the wallet address. 2. Go to poloniex.com, log in to your account, and click "DEPOSITS & amp; WITHDRAWALS" under "BALANCES" in the upper left corner to enter the asset deposit . 3. Search for the Token that needs .

https://blog.coincodecap.com/wp-content/uploads/2021/05/image-50.png|||How to Transfer Funds from Binance to Coinbase? [2021 ...|||1600 x 772

Members Area Login - XM.COM

MetaTrader 5 Trading Platform from FBS

Unlike Baird & Samp; Warner, which targets and recruits selected sales associates, First United relies more on what Chris McGuire, First United vice president, called ' ' one of the best in-field training.

Coinbase lists Ravencoin right after the halving in early January 2022. After a few weeks (or months) of Ravencoin being listed on Coinbase, the price skyrockets, and now the RVN that Coinbase is holding and offering through their exchange has gained immense value.

List of top North Carolina Real Estate Companies - Crunchbase.

 $https://thefipharmacist.com/wp-content/uploads/2021/12/Deposit-TRC20-On-Binance-1080x768.png|||5\ Steps To Deposit TRC20 Tokens On Binance | Financially ...|||1080 x 768$ 

 $https://i.ebayimg.com/images/g/x1wAAOSwMRhg2 \sim eJ/s-11600.jpg|||Bitmain\ Antminer\ L3+\ 504+mh/s\ DOGE\ Litecoin\ With\ Power\ ...|||1600\ x\ 1600$ 

The5ers is proud to present full transparency on our spreads and trading conditions. Find out more about The5ers Funding traders & The5ers Funding traders amp; Growth program: https://the5.

Web trading in any financial markets with MetaTrader 5

Huobi Global is a centralized cryptocurrency exchange located in Seychelles. There are 400 coins and 936 trading pairs on the exchange. Huobi Global volume in the last 24 hours is reported to be at 39,497.18. The most active trading pair on Huobi Global exchange is BTC/USDT. Huobi Global is established in year 2013.

https://images.cointelegraph.com/images/1434\_aHR0cHM6Ly9zMy5jb2ludGVsZWdyYXBoLmNvbS9zdG9yYWdlL3VwbG9hZHMvdmlldy8wNWQ0NTNlZWFiNmY2MGQ3ZWU4ZTE3M2M0MTRkNjUwMi5qcGc=.jpg|||Copper Becomes Latest Crypto Firm to Use Signature Bank's ...|||1434 x 955

 $https://cexcashback.com/wp-content/uploads/Coinbase-Send-Bitcoin-to-Binance.png|||How to transfer funds from Coinbase to Binance \\ CexCashBack|||1271 \\ x \\ 963$ 

MetaTrader 5 for PC Download MetaTrader 5 for PC IFCM

Vancat price today, VANCAT to USD live, marketcap and chart.

Download XM app for Android. Forex, CFDs on Stock Indices, Commodities, Stocks, Metals and Energies by XM. Virus Free

**VANCAT Platform** 

https://www.chainbits.com/content/uploads/2018/05/coinbase-wallet.png|||How To Transfer Bitcoin To Binance How To Send Coinbase To ...|||1737 x 1973

 $https://i.ebayimg.com/images/g/tUcAAOSwG6Zgr3FI/s-l1600.jpg|||20\ Tether\ (USDT\ Token\ TRC20)\ Crypto\ Mining-\ Direct\ Wallet\ ...|||1600\ x\ 1131$ 

https://thecryptogem.com/wp-content/uploads/2021/04/tron-address-1200x1035.png|||How to Buy OMI Crypto (ECOMI) - Step by Step|||1200 x 1035

MetaTrader 5 (MT5) is the next generation trading platform from MetaQuotes, following on from the hugely popular MetaTrader 4 (MT4). While MT4 was optimised for forex trading, MT5 is functionally intended to accommodate more asset classes which include cryptocurrencies.

 $https://s3.amazonaws.com/tradingview/x/XsTL4EOT.png|||How\ To\ Buy\ Usdt\ On\ Binance\ With\ Gbp\ -COGODI|||1587\ x\ 861$ 

https://img.gadgethacks.com/img/95/67/63651343306108/0/transfer-bitcoin-ether-more-from-coinbase-binanc e.w1456.jpg|||How to Transfer Bitcoin, Ether & Discounting More from Coinbase to ...|||1440 x 2960

The5ers MT5 Platform - Live Spreads Stream. - YouTube

 $https://s3.amazonaws.com/tradingview/r/rZu1mi5M.png|||How\ To\ Buy\ Xrp\ With\ Usdt\ -\ Will\ Tether\ Usdt\ Be\ Sec\ S\ Next\ ...|||1429\ x\ 943$ 

Buy Tether USDT instantly with PayPal on TRC20/ERC20 USDT.store https://g.foolcdn.com/editorial/images/527208/cannabis-cbd.jpg|||What to Expect From the FDA's CBD Hearing | The Motley Fool|||2194 x 1366

(end of excerpt)